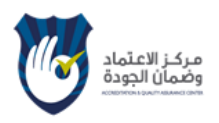

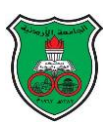

## **Course E-Syllabus**

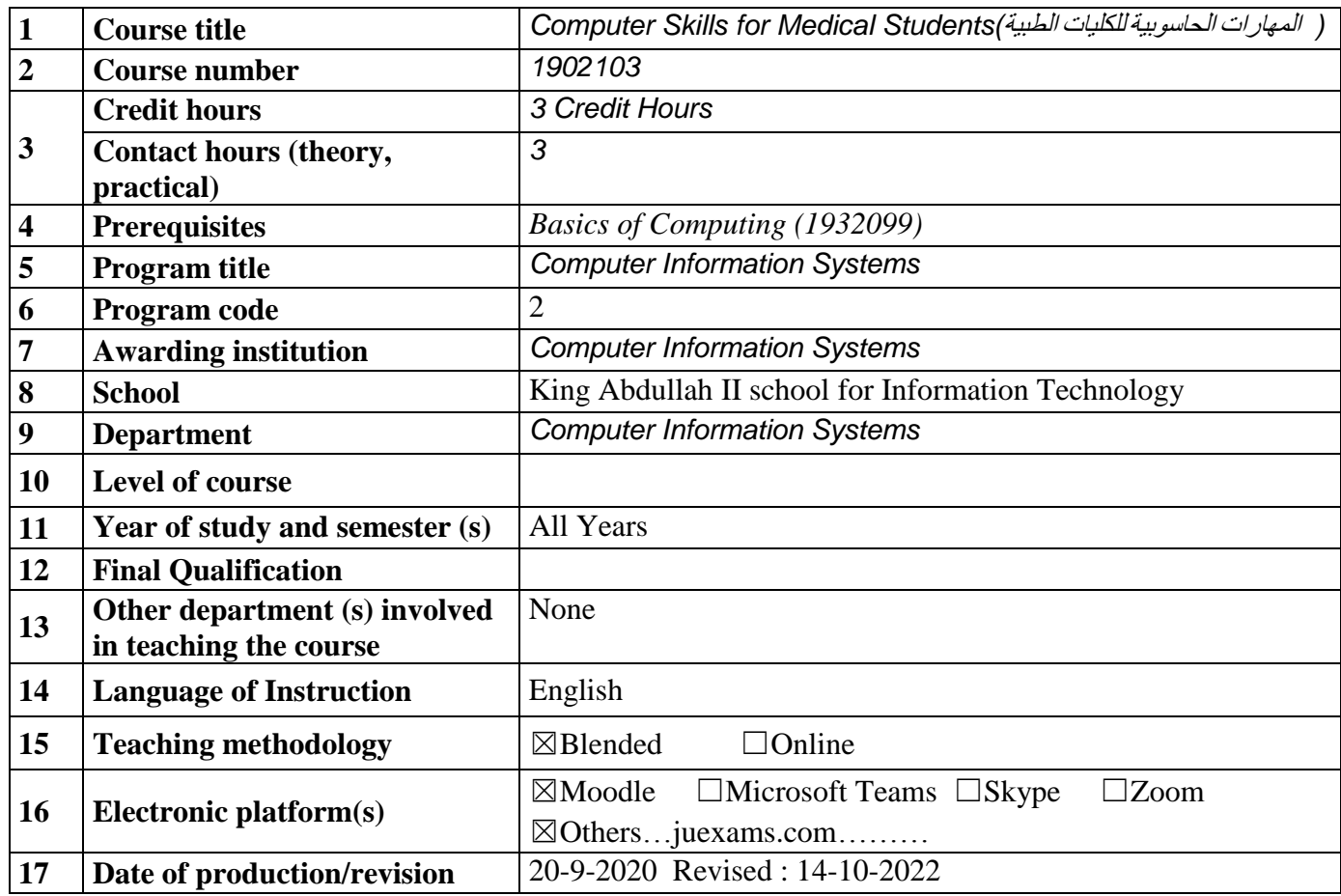

#### **18 Course Coordinator:**

Name: Mrs. Lama Rajab Office number:219 Phone number: 22608 Email: Lama.rajab@ju.edu.jo

## **19 Other instructors:**

Dr.Rana Yousef , Dr.Mousa Al-Akhras , Mrs.Tahani AlKatib , Mr.Yousef Majdalawi , Dr.Mohammad Al-Fawaier , Dr.Fuad Hijeh , Dr.Mais Al-Haj , Mrs.Alaa Khraisat .

### **20 Course Description:**

This course empowers the medical students with the necessary computer skills associated with the health information systems. It also provides entry level knowledge for conducting medical research experiments and utilizing the available software tools including spread sheet (Excel 2016) ,database (Access 2016) and Microsoft PowerPoint (2016). Moreover, it gives an overview of key healthcare information technologies and concepts: healthcare data and analytics, electronic health records (EHR), health information exchanges (HIE), healthcare information privacy and security, HIPAA privacy rule, telemedicine, consumer health and mobile health systems, and population health management. Furthermore, this course includes case studies for both a database in health information system and medical data analysis.

### **21 Course aims and outcomes:**

## **ABET Students Outcomes (SOs):**

**1-** Analyze a complex computing problem and to apply principles of computing and other relevant disciplines to identify solutions.

**6-** Support the delivery, use, and management of information systems within an information systems environment [IS].

#### **Mapping ILOs to ABET SOs**

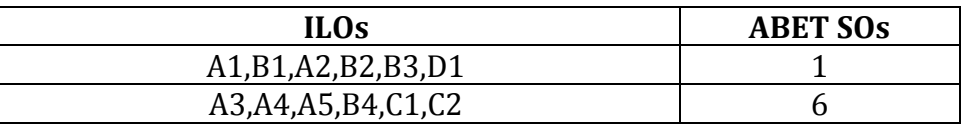

A- Aims:

The course aims to teach students how to use common software for organizing, searching and computing with emphasis on "real world" business-related tasks. Students will have the opportunity to practice and implement applications in the lab.

B- Intended Learning Outcomes (ILOs):

Upon successful completion of this course, students will be able to:

A-Knowledge and understanding:

- **A.1** Understand the general Concepts involved in computer programming languages Memory Concepts, operators, data types, constants, variables.
- **A.2** Understand the main concepts involved in problem solving: Algorithms, Pseudo Codes, Flowcharts and Flowchart Constructs (sequence, selection, Iterations).
- **A.3** Understand how to use excel to present the medical data in the suitable way.
- **A.4** Understand how to develop a health information system using Access that meets a specific User and system requirements.
- **A.5** Understand how to use excel in analyzing the data and generating some statistical Measurements.

B-Intellectual Skills: with ability to

- **B.1** Distinguish between different concepts (Data types , constants, variables, assignment statements )
- **B.2** Distinguish between different flowchart and pseudocode constructs.
- **B.3** Realize the importance of health Informatics and health information systems applications in our life.
- **B.4** Realize the importance of advanced Microsoft applications (Excel, Access) in health Information systems.

C-Subject Specific Skills: With ability to

- **C.1** Deal with Microsoft applications (Excel, Access, Powerpoint).
- **C.2** Solve real world problems in health information systems using Microsoft applications.

D-Transferable Skills: with ability to

**D.1** *Improve students' skills in using Microsoft applications.*

# **22. Topic Outline and Schedule:**

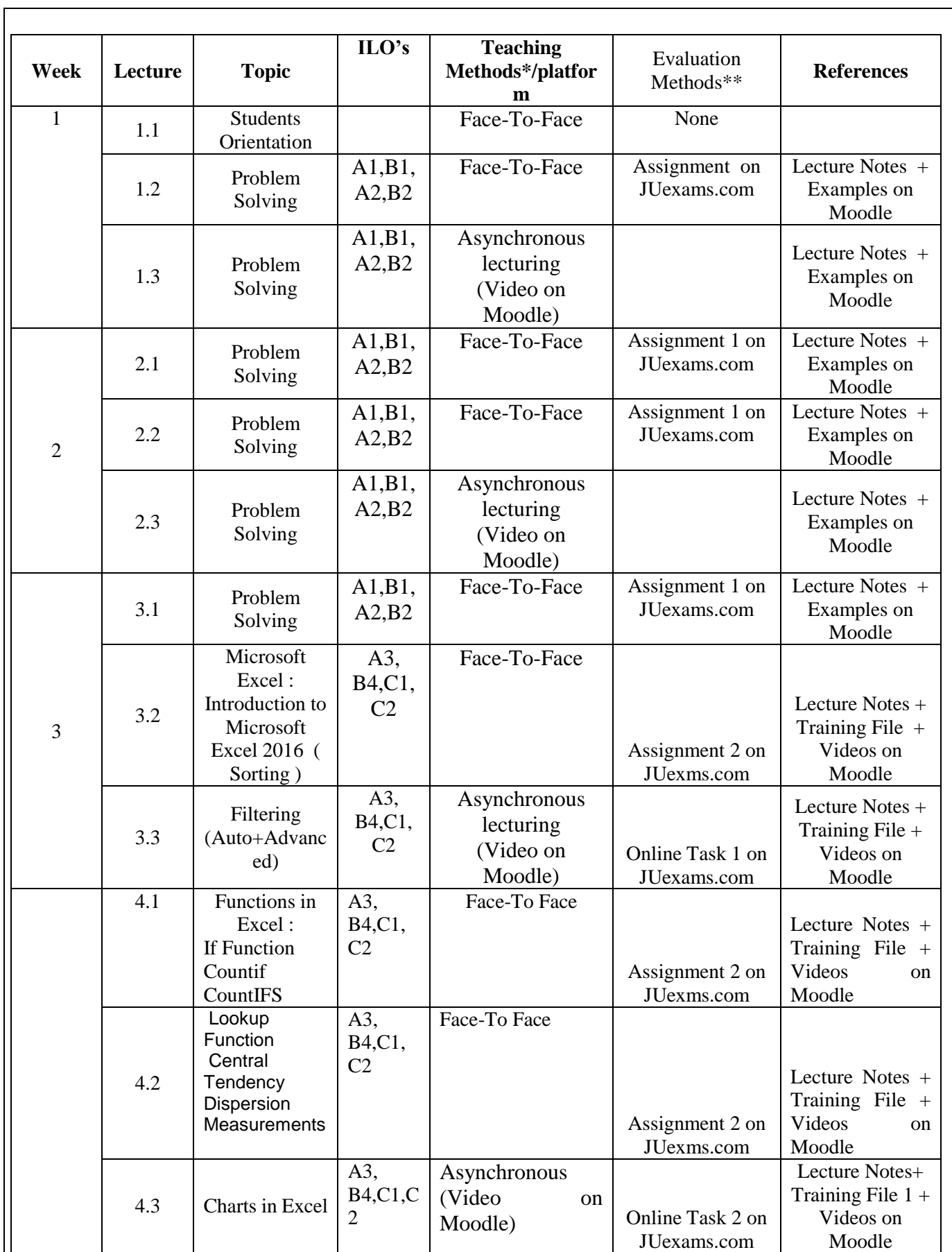

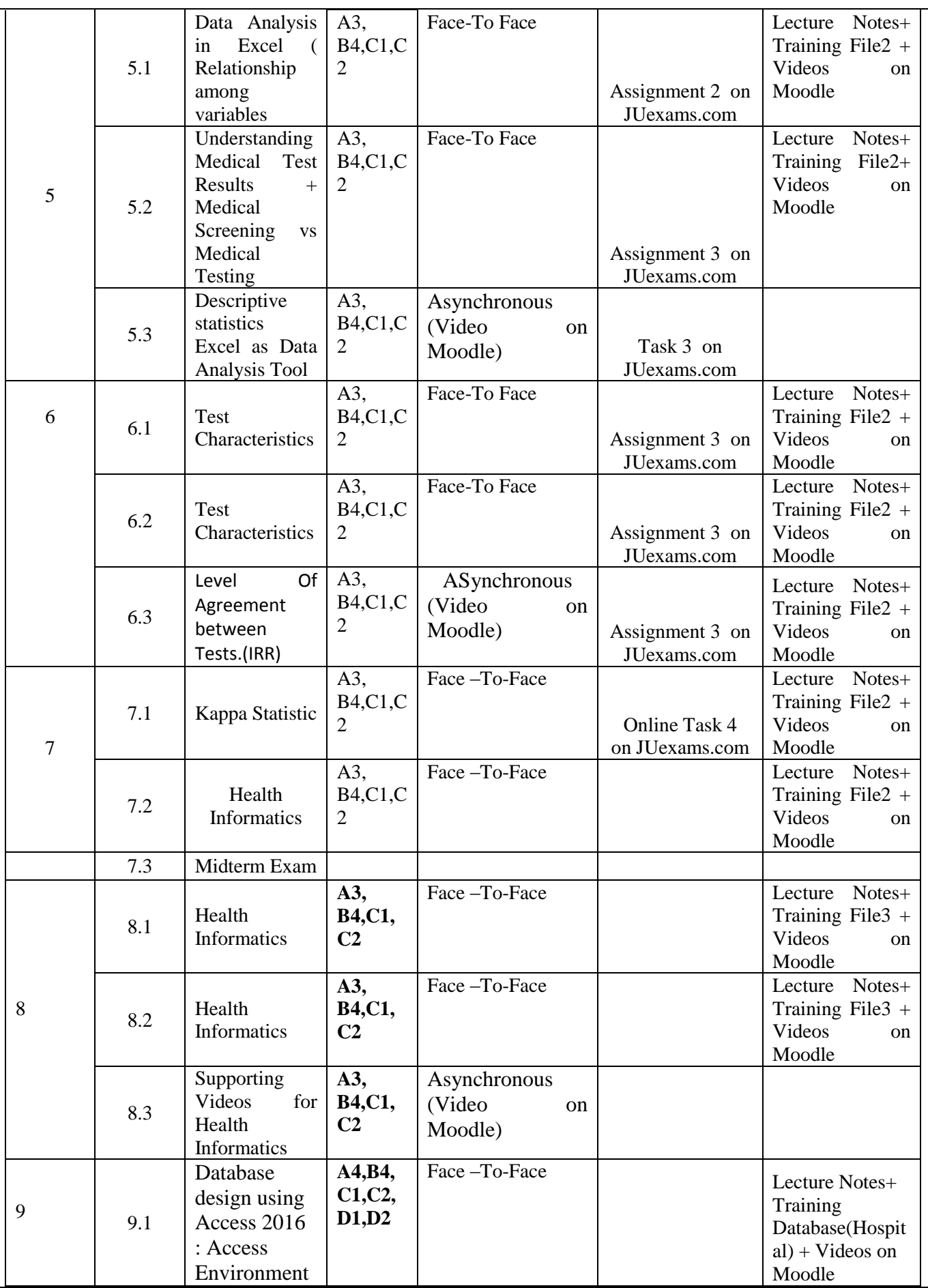

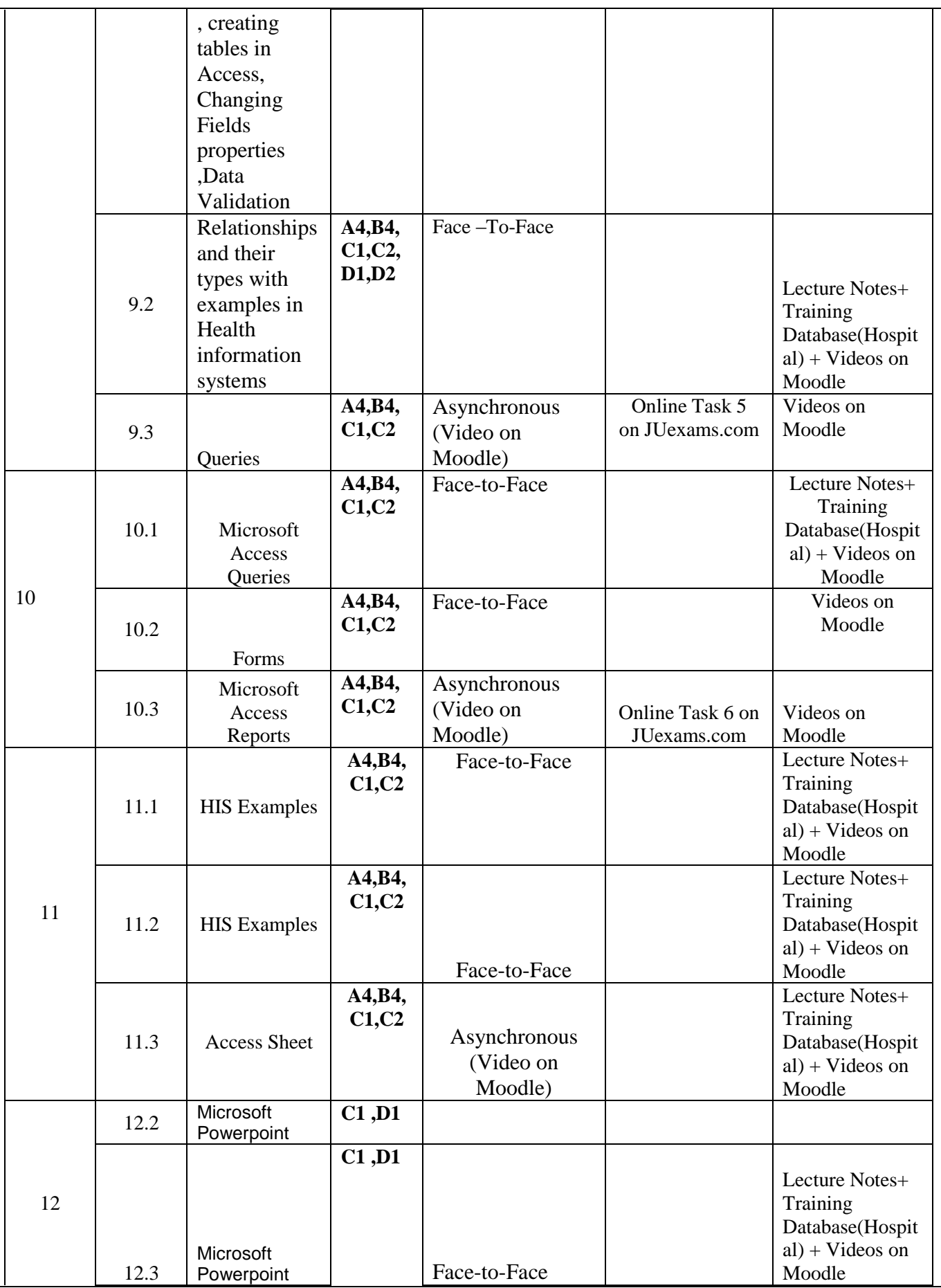

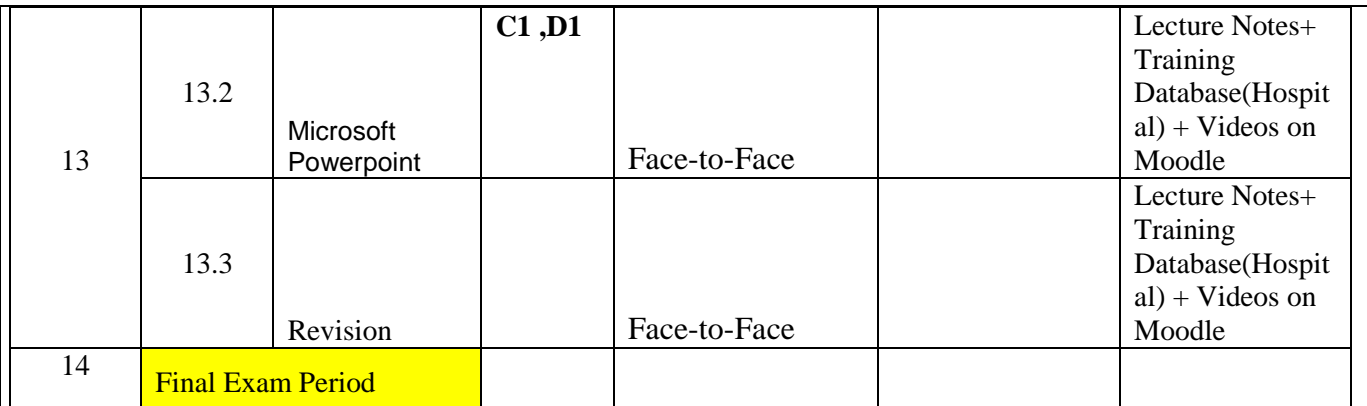

- Teaching methods include: Face-To-Face meeting ; Asynchronous lecturing
- Evaluation methods include: Homework, Tasks , Exam…etc

### **23 Evaluation Methods:**

Opportunities to demonstrate achievement of the ILOs are provided through the following assessment methods and requirements:

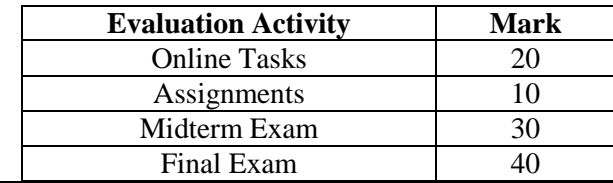

### **24 Course Requirements (e.g: students should have a computer, internet connection, webcam, account on a specific software/platform…etc):**

Students should have a computer, Internet Connection, Microsoft office 2016 .

#### **25 Course Policies:**

#### **A-** *Attendance policies:*

*Maximum allowable absence 15% of number of Lectures/Semester* 

- **B-** *Absences from exams and handing in assignments on time: It is the student's responsibility to ensure that he/she is aware of all assignments, announcements and contents of missed sessions*
- **C-** *Health and safety procedures: University Regulations*
- **D-** *Honesty policy regarding cheating, plagiarism, misbehavior: It is the student's responsibility to ensure that he/she is adhere with cheating, plagiarism, misbehavior.*

## **E-** *Grading policy:*

*The grading policy is subject to change at the end of the semester according to the overall performance of students.* 

**F-** *Available university services that support achievement in the course:* 

*Computer Labs.* 

## **26 References:**

A- Required book (s), assigned reading and audio-visuals:

**مهارات الحاسوب 2 د. محمد بالل الزعبي , د. أحمد الشرايعة , د.أمجد هديب , أ. خالدة الزعبي . الجامعة األردنية كلية 1- الملك عبد هللا الثاني لتكنولوجيا المعلومات , الطبعة األولى 2012**

#### **2- Provided material and hands out.**

B- Recommended books, materials, and media:

- 1. [http://Elearning.ju.edu.jo.](http://elearning.ju.edu.jo/)
- 2. [http://office.microsoft.com.](http://office.microsoft.com/)
- 3. www.gcflearnfree.org.

## **27 Additional information:**

- Students are encouraged to make heavy use of the library, E-LIBRARY<http://ezlibrary.ju.edu.jo/login> or from within the university using [\(http://e-library\)](http://e-library/)

- The instructor can make changes to this syllabus when necessary.

- University regulations will be preserved at all times